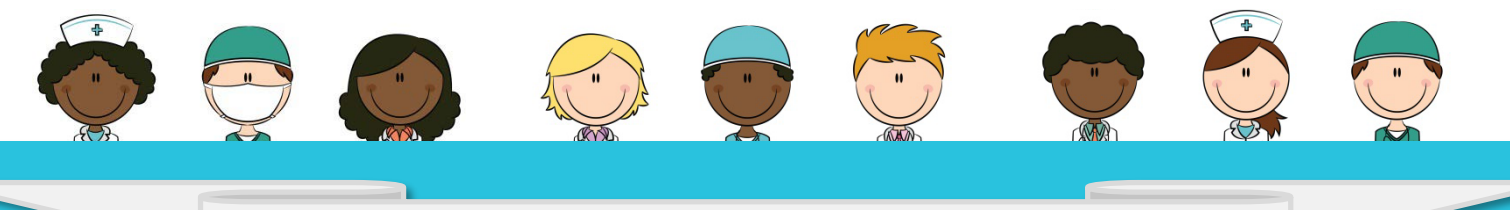

## HOW DO I PRINT MY CERTIFICATE ?

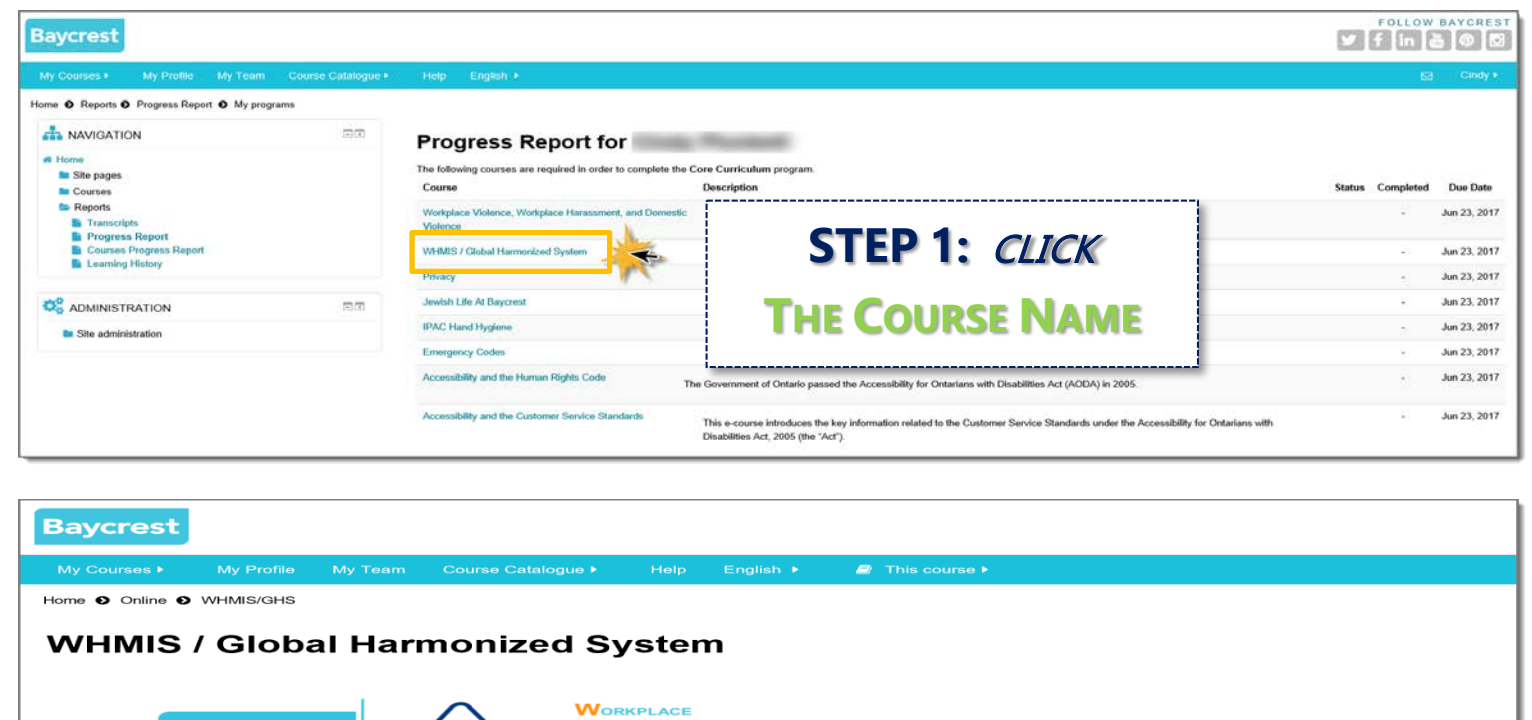

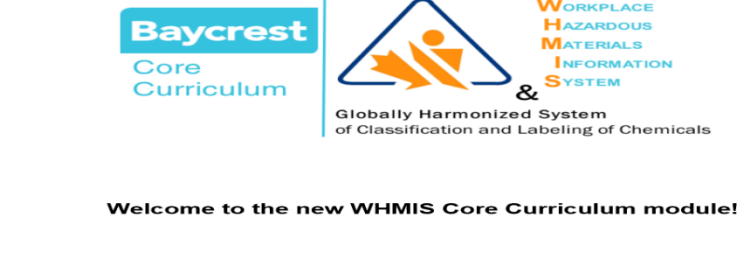

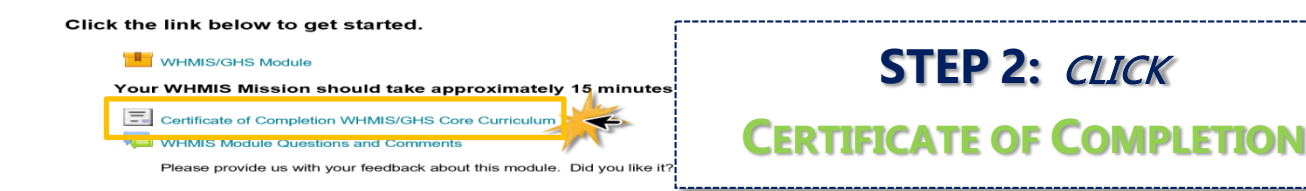

## FOLLOW BAYCREST **Baycrest**  $\blacktriangleright$  | f | in |  $\lfloor \frac{n}{2} \rfloor$  |  $\oslash$  |  $\oslash$ Home O Online O WHMIS/GHS O Click the link below to get started. O Certificate of Completion WHMIS/GHS Core Curriculum **STEP 3:** CLICK **WHMIS / Global Harmonized System GET YOUR CERTIFICATE**Summary of previously received certificates Monday, 4 July 2016, 9:35 PM Click the button below to open your certificate in a new browser window or return to the topic outline Get your certificate

**STEP 2:** CLICK